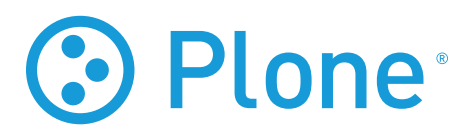

# **Real World Intranets**

*Release Plone Conference 2008*

**Joel Burton**

October 08, 2008

# **CONTENTS**

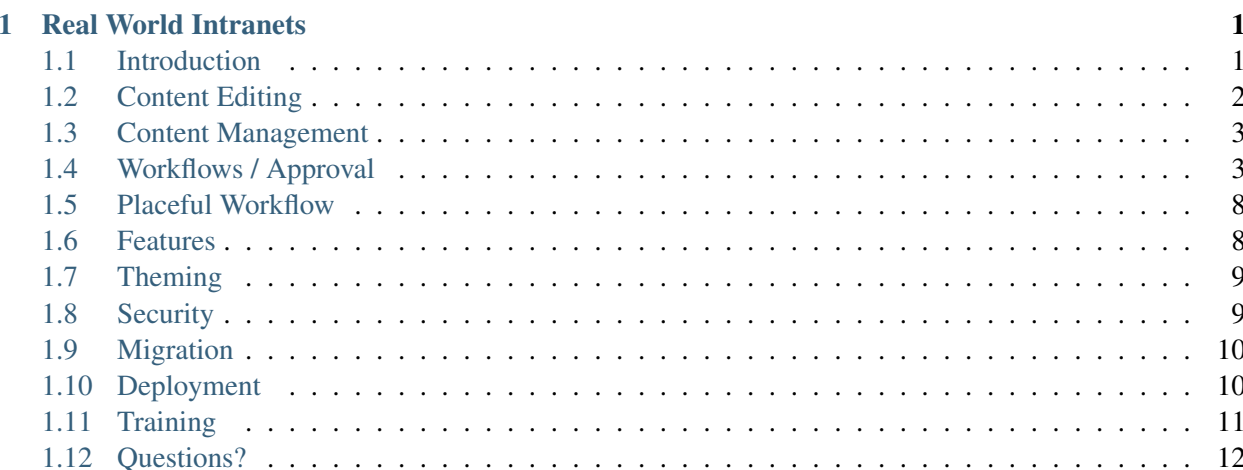

## **CHAPTER**

**ONE**

# **Real World Intranets**

# <span id="page-4-1"></span><span id="page-4-0"></span>**1.1 Introduction**

## **1.1.1 Our Goals**

- Plone tricks for content creation
- Content management for intranets
- Add-On products often used
- Theming tips
- Deployment and training expectations

## **1.1.2 Characteristics of Intranets**

- High percentage of logged-in users
- Large number of content contributors
- Structured, in-house content types
- Typically, simple trusting workflows
- Multiple deployment of content

## **1.1.3 Challenges of Intranets**

- Under-staffed
	- No one "signs up for"
- Under-resourced
	- Expect less technical resources than public site
- Under-valued
	- Hard to get real use from senior staff

## **1.1.4 Typical Stories**

- "Shared space for files"
- "Effective way to share announcements"
- "Tools for applications (sick day requests, etc)"
- "Staging for our 'real' site"

# <span id="page-5-0"></span>**1.2 Content Editing**

## **1.2.1 Content Presentation**

- Presentation mode
- Table of contents
- Folder previous/next feature

## **1.2.2 Collections**

• "10%" rule for creating collections

About 10% of your content creators should normally be able to create or modify collections.

- Have a folder of "template" collections they can copy form
- Have pre-written collection "reports" they can use

These are registered in *portal\_types/Topic*, as available views.

## **1.2.3 Dashboard**

- Add collection portlets
	- For "content by me", "things to review", etc
- Can hook into member creation to set dashboard by default

## **1.2.4 Default Pages**

- One of the trickiest things
	- "Which am I editing?"
- Common case: "a folder with a rich body field"
	- Make as a new Archetype, a "section"

## <span id="page-6-0"></span>**1.3 Content Management**

## **1.3.1 Content Rules**

- "When X happens, do Y"
	- Send email on content submission
	- Update staff on new content creation
	- Log deletions
- Excellent for distributing responsibility
- Mail sending is much too weak
	- *collective.contentrules.mail* offers more options

# <span id="page-6-1"></span>**1.4 Workflows / Approval**

## **1.4.1 Files & Images**

- Files & Images don't ship with assigned workflow
	- Fixes common case of forgetting to publish
		- \* Leading to "broken" links/images
- Can easily assign to a workflow

## **1.4.2 Simple Publication Workflow**

• Simple Publication Workflow

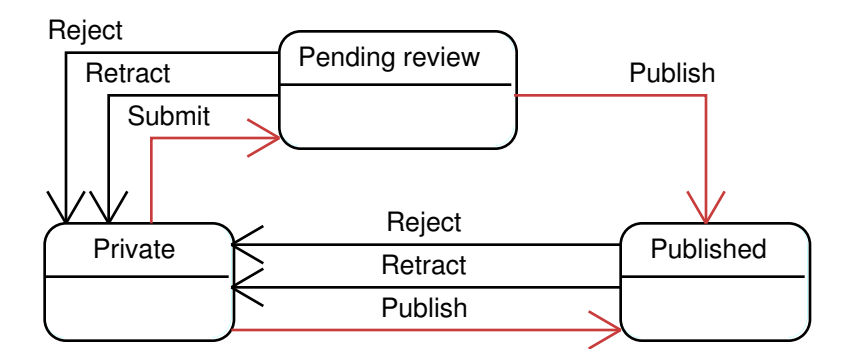

- Owners retract, reviewers reject
- Things start out as private
- No more "public draft"
- Owner can edit things when published
	- No more "CNN case"
	- Putting real stuff in workflow transitions

## **1.4.3 Community Workflow**

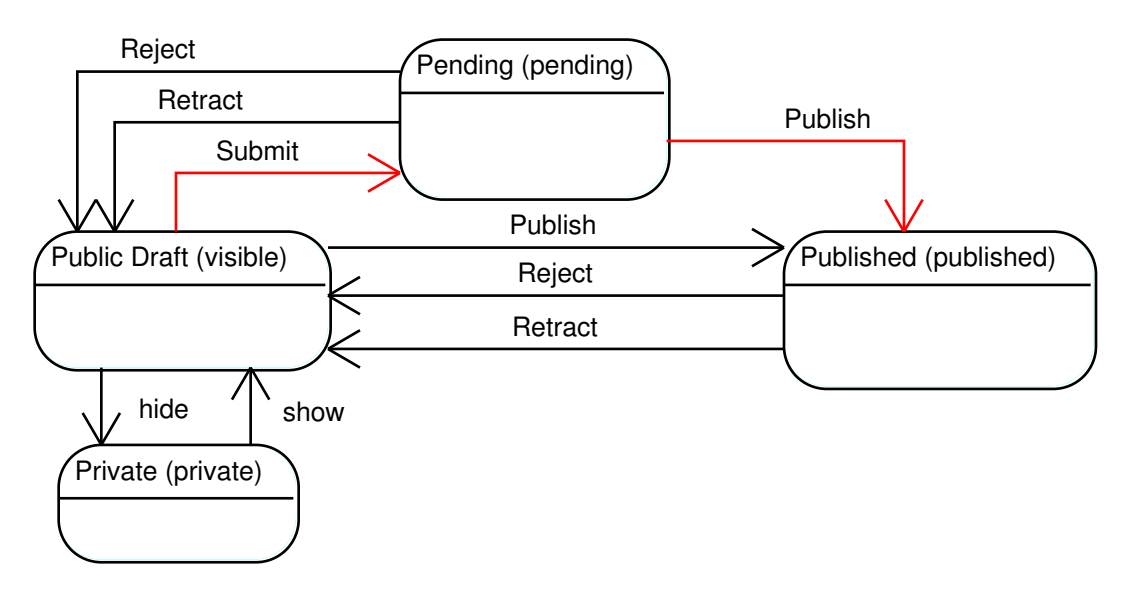

- Almost same as Plone 2 "Plone Workflow"
	- Immediately visible in public draft
	- "CNN case"
		- \* Owner cannot edit while published

## **1.4.4 Intranet/Extranet Workflow**

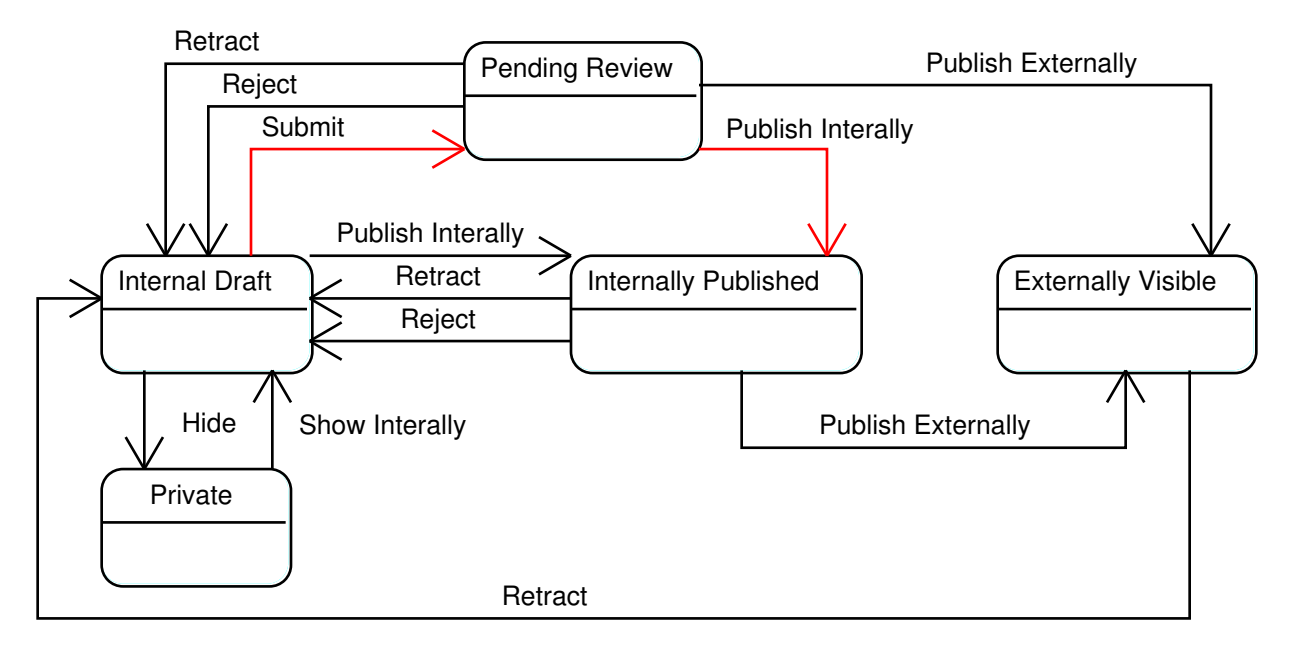

- "Externally visible" is only anon can see
- Has "CNN case" (must retract to edit)
- Initial state is internally-viewable
- Generally, 2.5 Plone workflow + internal-only stuff
- Not particularly common case

## **1.4.5 Folder-Specific Workflows**

- Confuses users who think of folders as "content"
	- Having a different process is unexpected
- Makes it very hard to keep folders & default pages in sync

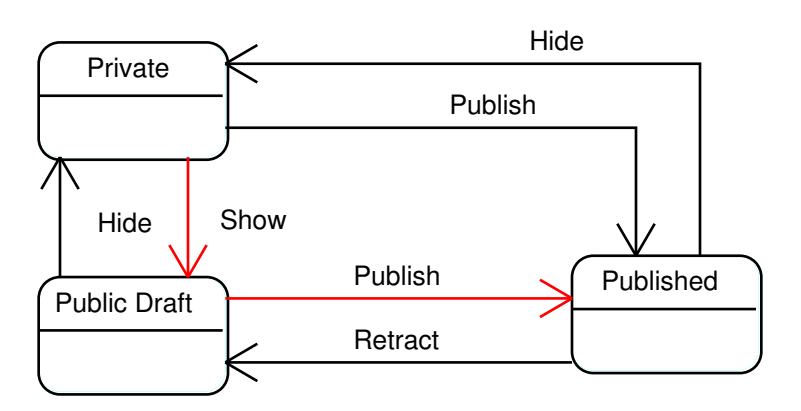

## **1.4.6 Community Folder Workflow**

• Same as 2.5 "Folder Workflow"

## **1.4.7 Intranet Folder Workflow**

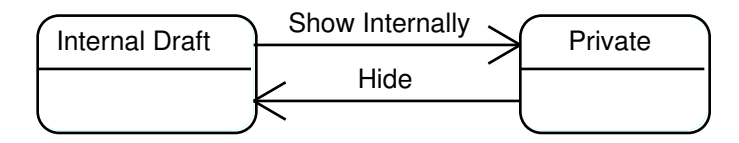

- For folders in Intranet workflow
	- Just private and internal states
- Often better: use Intranet Workflow

## **1.4.8 Do You Want Workflow at All?**

• "Joel's Rule of Reviewer Attention":

quality =  $1 / 2$   $\land$  n

- The more things you review, the less quality you add, and *fast*
- Our job: reduce things that need review

## **1.4.9 One State Workflow**

#### Published

- Single, published state
	- More useful than "no workflow"
- \* We can control security
- \* Things looking for "published" will find

## **1.4.10 Simple Workflow**

• Simple and trusting

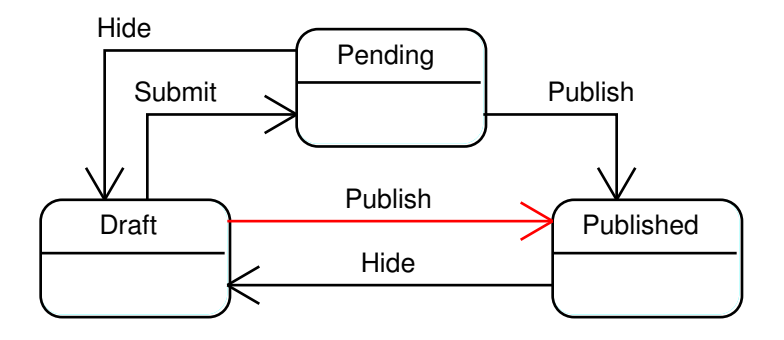

• Allow most people to publish & hide

## **1.4.11 Better Intranet/Extranet Workflow**

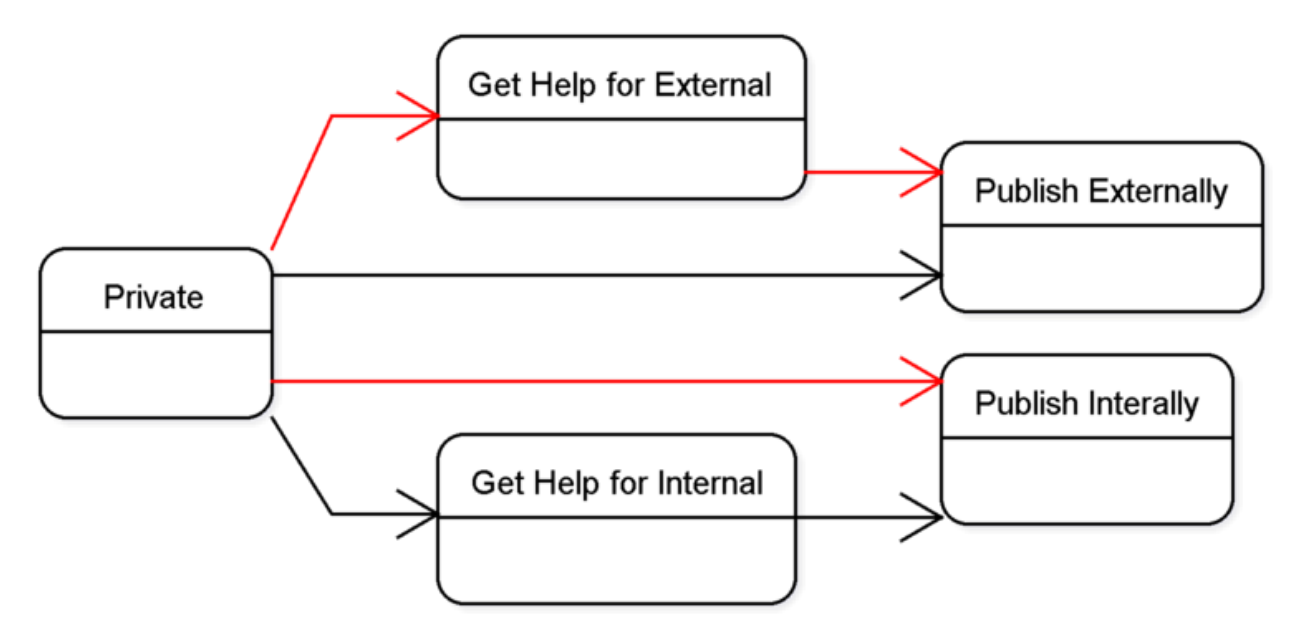

## **1.4.12 Workflow Challenges**

- People forget to submit content
	- Help them with a content rule
	- Find with admin collection
- Content doesn't get reviewed
- Notify reviewers with rule
- Find with admin collection
- Don't understand workflow
	- Show in site with DCWorkflowGraph

## <span id="page-11-0"></span>**1.5 Placeful Workflow**

## **1.5.1 About Placeful Workflow**

- Different workflow behavior in different areas of site
	- eg, one department is paranoid, one isn't

## <span id="page-11-1"></span>**1.6 Features**

#### **1.6.1 Forms**

- Bread and butter of many intranets
	- *PloneFormGen* allows for end-user creation
		- \* Or better, end-user *maintenance*
		- \* Can email results or store as spreadsheet
			- · Recipes on plone.org for creating content from PFG forms

## **1.6.2 Project Management**

- *Poi* can be a lightweight bug/request/feature tracker
	- Intended for software, but not specific to this

## **1.6.3 Content Rating**

• *plone.contentratings* provides common Likert-style ratings

## **1.6.4 Weak Areas**

- Calendaring and shared events
- Large, efficient binary object storage
- Wikis
	- Both ZWiki and wicked are undermaintained

## <span id="page-12-0"></span>**1.7 Theming**

#### **1.7.1 Theming for Intranets**

- Sometimes, less "designed" than public site
	- And, often, *could be*
		- \* Benefits the most from using our templates

#### **1.7.2 Designer Differences**

• Automatically get CSS class for departments

```
body.section-chemistry #portal-column-one {
 background-color: red; }
```

```
body.section-biology #portal-column-one {
background-color: blue; }
```
- *CSSManager* can allow for different style spreadsheets per section
- Allows easy, high-level color/font/style choices

## <span id="page-12-1"></span>**1.8 Security**

#### **1.8.1 Security/Authentication**

- "Single Sign On"
	- Shared password?
	- Log on just once?

#### **1.8.2 Shared Passwords**

- Easiest to let other system be canonical storage
	- LDAP: often preferred, but quite tricky
	- Relational Database: much simpler

#### **1.8.3 Log on Just Once**

- One system authenticates, others trust
	- Often, Apache (which has many add-ons for this)
		- \* Plone can then be told to trust Apache

## **1.8.4 Useful PAS Plugins**

- Useful PAS Plugins
	- Users/groups/roles from SQL: [SQLPASPlugin](http://plone.org/products/sqlpasplugin)
	- LDAP: [PAS LDAP Docs](http://plone.org/documentation/how-to/plone-2-5-and-openldap-integration-for-users-and-groups)
	- Role for in-network people: [AutoRole](http://plone.org/products/autorole)
	- Can't login twice at same time: [NoDuplicateLogin](http://plone.org/products/noduplicatelogin)
- Many others: [Authentication Add-Ons](http://plone.org/products/by-category/auth)

## <span id="page-13-0"></span>**1.9 Migration**

## **1.9.1 Migration**

- Migration by hand? Or automated?
	- Weigh carefully the costs of "ossified" structures
		- \* Can you develop a "moving" spreadsheet?
- *gsxml* current represents best effort for content import/export

## <span id="page-13-1"></span>**1.10 Deployment**

## **1.10.1 Setup**

- Minimal, for 100 daily users
	- One box, one ZEO, two Zopes
	- \$100/month or \$1000/hardware
- Average, for 500 daily users
	- Two boxes/cores, one ZEO, four Zopes
	- Proxy cache (Squid/Varnish) in front
	- \$300/month or \$3000/hardware
- Performance, for 5000 daily users
	- Three really serious boxes, each dual-core
	- One ZEO, ~10 Zopes
	- Proxy cache (Squid/Varnish) in front
	- Expensive and often in-house

#### **1.10.2 Performance**

- "It's just our intranet"
	- But *everyone* is logged in!
		- \* Limits ability to cache
		- \* Can you keep people from having to log in?

## **1.10.3 Caching**

- Either teach users to accept lag in editing
	- Or get them to not log in
	- Or provide an "edit." domain
	- Or get lots of hardware

#### **1.10.4 Performance Setup**

- "High Performance Plone" offers overview of setup
	- ZEO
	- CacheFu

## <span id="page-14-0"></span>**1.11 Training**

## **1.11.1 End User Training**

- 1-2 hours of material
	- Navigating site
	- Finding resources
- Often most successful as screencasts

## **1.11.2 Content Contributors**

- 4-6 hours of material
	- Where to put things
	- Workflow on site
	- Your taxonomy & keywords
- Typically, delivered as small groups

## **1.11.3 Developers**

- 4-6 days of material
	- Must learn power-user material
	- Building custom content types
	- Skinning (making the HTML)
	- Customizing the workflows/security

## **1.11.4 Themers**

- 2-3 days of material
	- A bit about PageTemplates and viewlets
	- How to integrate CSS into Plone

## **1.11.5 System Administrators**

- 1-2 days of material
	- Additional software: proxies, caches, balancers
	- Backup
	- Performance analysis

## <span id="page-15-0"></span>**1.12 Questions?**

## **1.12.1 Questions?**

- Handouts at *plonebootcamps.com/resources*
- You can reach me at *joel@joelburton.com*